## Workflow

# Why do I need one?

Alan Daniel

#### Have you ever said

- Did I download those files?
- Where is that photo on my computer?
- Did I delete the wrong files?
- What folder are those photos in?
- Did I finish editing ALL the files?
- Have I shared my images yet?

### Everyone Needs a Workflow

- It's Free
- Does not need to be complicated
- It's doesn't have to be the same for everyone

Alan's Workflow Shoot Delete Repeat

#### Capture and Transfer

- Capture images on the card.
  - I don't delete files from card in camera
- Create a new folder on your desktop
  - This can be a temporary folder name
- Remove card from camera and download files to the "temporary" folder on your desktop
- Disconnect card from computer and return the card to the camera.

#### What's next

- Don't format that card just yet.
- You need at least one backup before you format that carded.
- I back up daily
  - On a trip I also backup daily to a thumb drive that I keep in my pocket.
- Backup(s) Complete
  - Now it's safe to format your card

#### File Processing Lightroom (LR)

- Import folder into LR using any presets you may have created.
- Review images and mark for deletion or further editing.
- Edit (you should develop a "Edit" Workflow)
  - There are probably as may "Edit" workflows as there are photographers

## Additional Workflow Options

- Create a collection or smart collection
  - Share collection with others
- Publish to Flickr from Lightroom
- Export for sharing
  - Social media
  - Printing
  - Submissions

File Management Edits complete

- Assign Keywords to images (optional)
- Rename files if you choose
- Move folder/images from the desktop to overall Library folder structure
- Close LR with catalog backup.

# Questions

#### Get out and create more images

#### Whiskey Glass

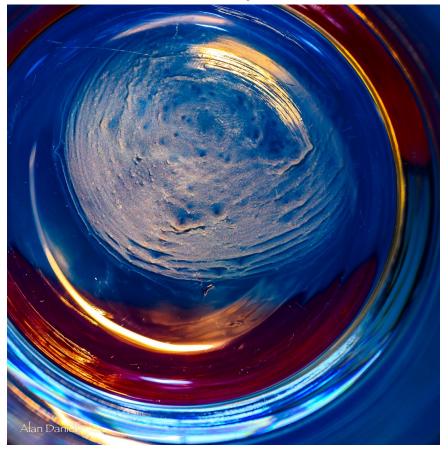